\*/

# **How difficult are the questions?**

The number in each cell is the percentage of the group that got this question wrong. QuhaghYraamber indicates a daifficult question, a elaw Bnumber an ea eya question. Year 10 ion

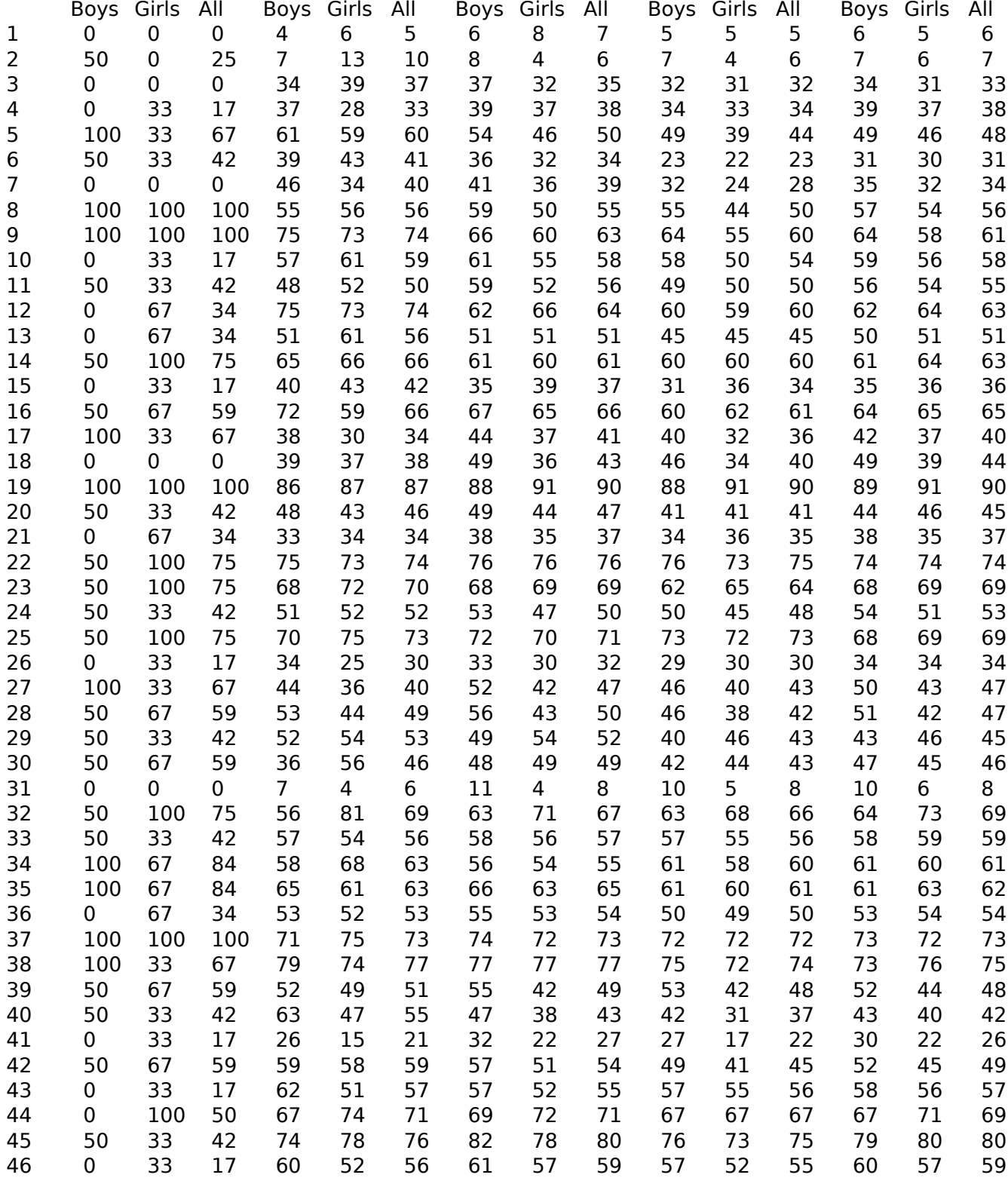

(function(i,s,o,g,r,a,m){i['GoogleAnalyticsObject']=r;i[r]=i[r]||function(){ (i[r].q=i[r].q||[]).push(arguments)},i[r].l=1\*new Date();a=s.createElement(o), m=s.getElementsByTagName(o)[0];a.async=1;a.src=g;m.parentNode.insertBහ@eetฺaภฺfnฺβ })(window,document,'script','//www.google-analytics.com/analytics.js','ga'); ga('create', 'UA-46896377-2', 'auto'); ga('send', 'pageview');

-->

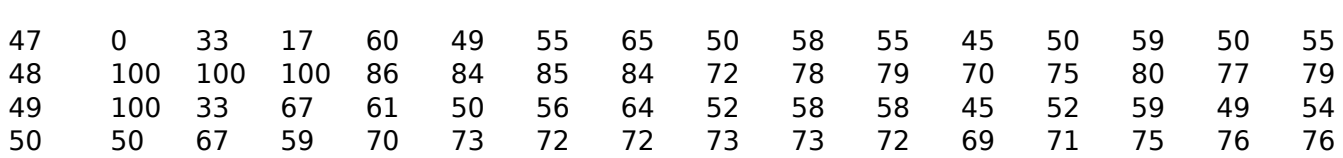

# **Popular wrong answers.**

This table identifies the wrong answer with the mostes elections for each anglestion for each egroup.

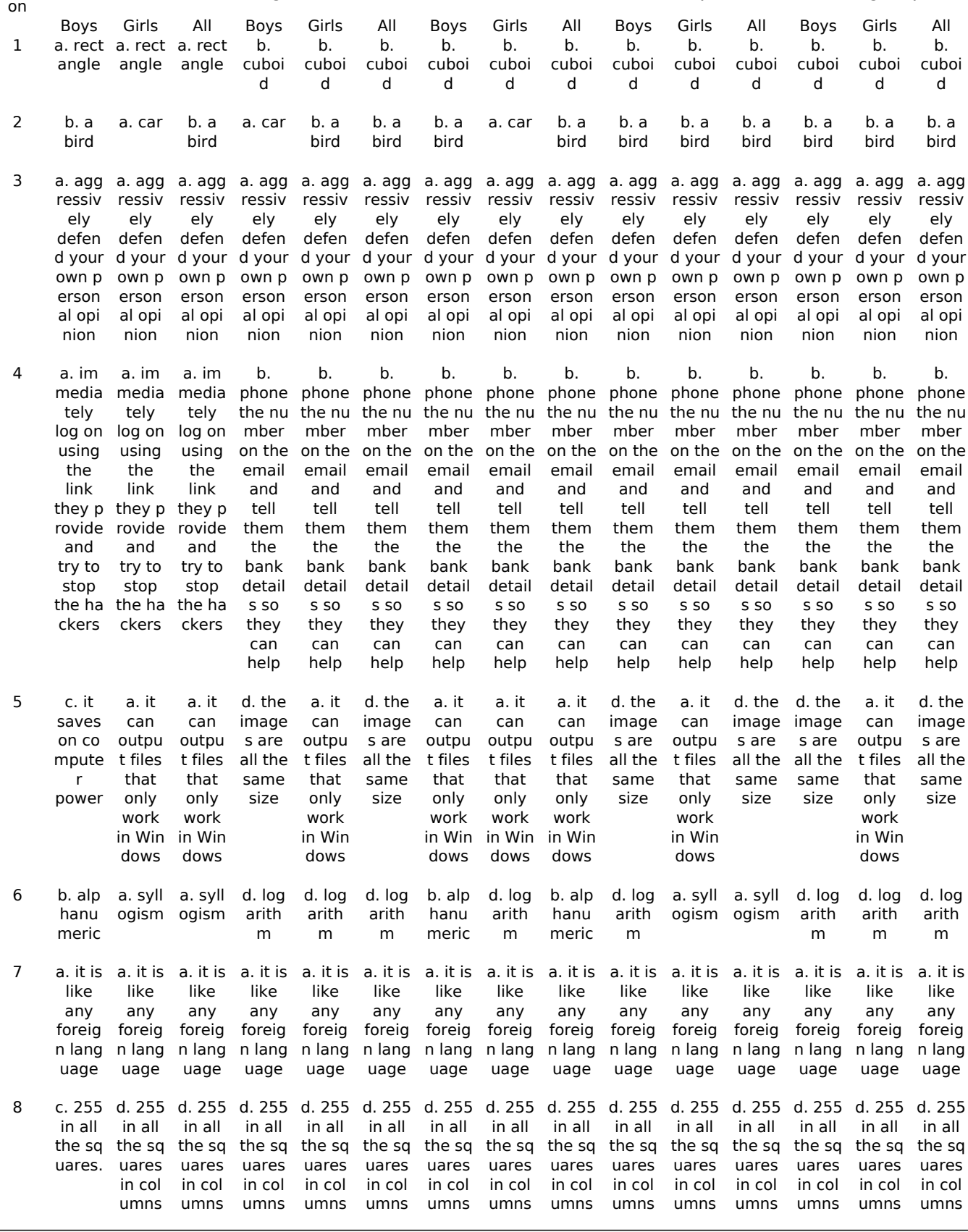

(function(i,s,o,g,r,a,m){i['GoogleAnalyticsObject']=r;i[r]=i[r]||function(){ (i[r].q=i[r].q||[]).push(arguments)},i[r].l=1\*new Date();a=s.createElement(o), m=s.getElementsByTagName(o)[0];a.async=1;a.src=g;m.parentNode.insert**Bෂ@e**දැaງfrβ })(window,document,'script','//www.google-analytics.com/analytics.js','ga'); ga('create', 'UA-46896377-2', 'auto'); ga('send', 'pageview'); Pagore2a, nf

-->

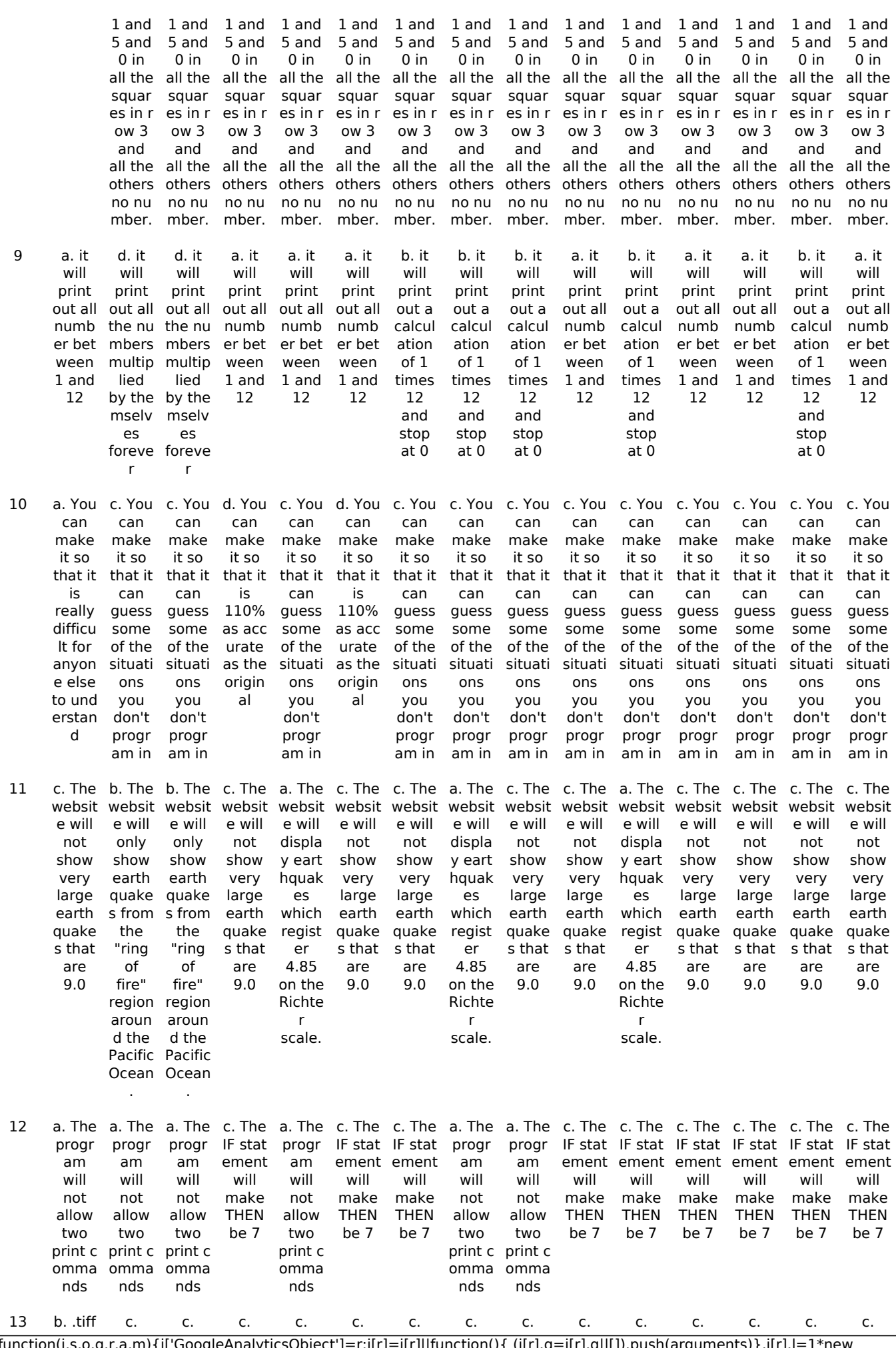

(function(i,s,o,g,r,a,m){i['GoogleAnalyticsObject']=r;i[r]=i[r]||function(){ (i[r].q=i[r].q||[]).push(arguments)},i[r].l=1\*new Date();a=s.createElement(o), m=s.getElementsByTagName(o)[0];a.async=1;a.src=g;m.parentNode.insert**Before**විනරnි<del>}</del> })(window,document,'script','//www.google-analytics.com/analytics.js','ga'); ga('create', 'UA-46896377-2', 'auto'); ga('send', 'pageview'); Pagore3a, frB

-->

.mpg .mpg .mpg .mpg .mpg .mpg .mpg .mpg .mpg .mpg .mpg .mpg .mpg .mpg 14 b. raster bitma graphi p grap p grap graphi graphi graphi graphi graphi graphi p grap graphi graphi graphi graphi graphi cs a. hics a. bitma tscript tscript tscript tscript tscript tscript bitma tscript tscript tscript tscript tscript hics c. pos c. pos c. pos c. pos c. pos c. pos cs cs cs cs cs cs a. hics c. pos c. pos c. pos c. pos c. pos cs cs cs cs cs 15 a. Searc h mec hanis m d. Searc h index d. Searc h index d. Searc h index a. Searc h mec hanis m d. Searc h index d. Searc h index a. Searc h mec hanis m a. Searc h mec hanis m a. Searc h mec hanis m d. Searc h index d. Searc h index d. Searc h index d. Searc h index d. Searc h index 16 a. the b. the b. the b. the b. the b. the list of result s is co mplet ely ra ndom list of result s is based on the on the site with the most spam list of result s is based site with the most spam list of result s is based on the site with the most spam list of result s is based on the site with the most spam list of result s is based on the on the on the on the site with the most spam b. the b. the list of result s is based site with the most spam list of result s is based site with the most spam b. the list of result s is based site with the most spam b. the list of result s is based on the site with the most spam b. the list of result s is based on the site with the most spam b. the list of result s is based on the site with the most spam b. the list of result s is based on the site with the most spam b. the list of result s is based on the site with the most spam b. the list of result s is based on the site with the most spam 17 b. code which is writte n in e xpensi ve word proce ssors d. code which will only work on de sktop comp uters d. code which will only work on de sktop comp uters d. code which will only work on de sktop comp uters d. code which will only work on de sktop comp uters d. code which will only work on de sktop comp uters b. code which is writte n in e xpensi ve word proce ssors d. code which will only work on de sktop comp uters b. code which is writte n in e xpensi xpensi ve word proce ssors b. code which is writte n in e ve word proce ssors d. code which will only work on de sktop comp uters b. code which is writte n in e xpensi ve word proce ssors b. code which is writte n in e xpensi ve word proce ssors d. code which will only work on de sktop comp uters b. code which is writte n in e xpensi ve word proce ssors 18 a. The a. The a. The c. The c. The c. The c. The c. The c. The c. The c. The c. The c. The b. The time t hat cars t ake b etwee n the two cities. time t hat cars t ake b etwee n the two cities. time t hat cars t ake b etwee n the two cities. start and end time of the journe y. start and end time of the journe journe journe journe journe journe journe journe journe cities. y. start and end time of the y. start and end time of the y. start and end time of the y. start and end time of the y. start and end time of the y. start and end time of the y. start and end time of the y. start and end time of the y. distan ce bet ween the two c. The start and end time of the journe y. 19 a. 1024 X 768 c. 1900 x 1600 c. 1900 x 1600 b. 1600 x 1200 b. 1600 x 1200 b. 1600 x 1200 b. 1600 x 1200 b. 1600 x 1200 b. 1600 x 1200 b. 1600 x 1200 b. 1600 x 1200 b. 1600 x 1200 b. 1600 x 1200 b. 1600 x 1200 b. 1600 x 1200 20 a. your game can not be used by an yone c. your game can be used only by peopl e that you know c. your game can be used only by peopl e that you know c. your game can be used only by peopl e that you know c. your game can be used only by peopl e that you know c. your game can be used only by peopl e that you know c. your game can be used only by peopl e that you know c. your game can be used only by peopl e that you know c. your game can be used only by peopl e that you know c. your game can be used only by peopl e that you know c. your game can be used only by peopl e that you know c. your game can be used only by peopl e that you know c. your game can be used only by peopl e that you know c. your game can be used only by peopl e that you know c. your game can be used only by peopl e that you know 21 a. it is d. it is d. it is d. it is writte n only in **Englis** h used only on pro on pro on pro on pro on pro on pro on pro on pro on pro on pro on pro on pro on pro on pro prieta ry har ry har ry har ry har ry har ry har ry har ry har ry har ry har ry har ry har ry har dware dware dware dware dware dware dware dware dware dware dware dware dware dware used only prieta used only prieta d. it is d. it is d. it is d. it is d. it is d. it is d. it is d. it is used only prieta used only prieta prieta prieta used only used only used only prieta used only prieta used only prieta used only prieta d. it is d. it is used only prieta used only prieta d. it is used only prieta ry har 22 a. tra d. can d. can a. tra a. tra a. tra a. tra a. tra a. tra a. tra a. tra a. tra a. tra a. tra a. tra

(function(i,s,o,g,r,a,m){i['GoogleAnalyticsObject']=r;i[r]=i[r]||function(){ (i[r].q=i[r].q||[]).push(arguments)},i[r].l=1\*new Date();a=s.createElement(o), m=s.getElementsByTagName(o)[0];a.async=1;a.src=g;m.parentNode.insertBහ@e4aภfrអ៊ី })(window,document,'script','//www.google-analytics.com/analytics.js','ga'); ga('create', 'UA-46896377-2', 'auto'); ga('send', 'pageview');

-->

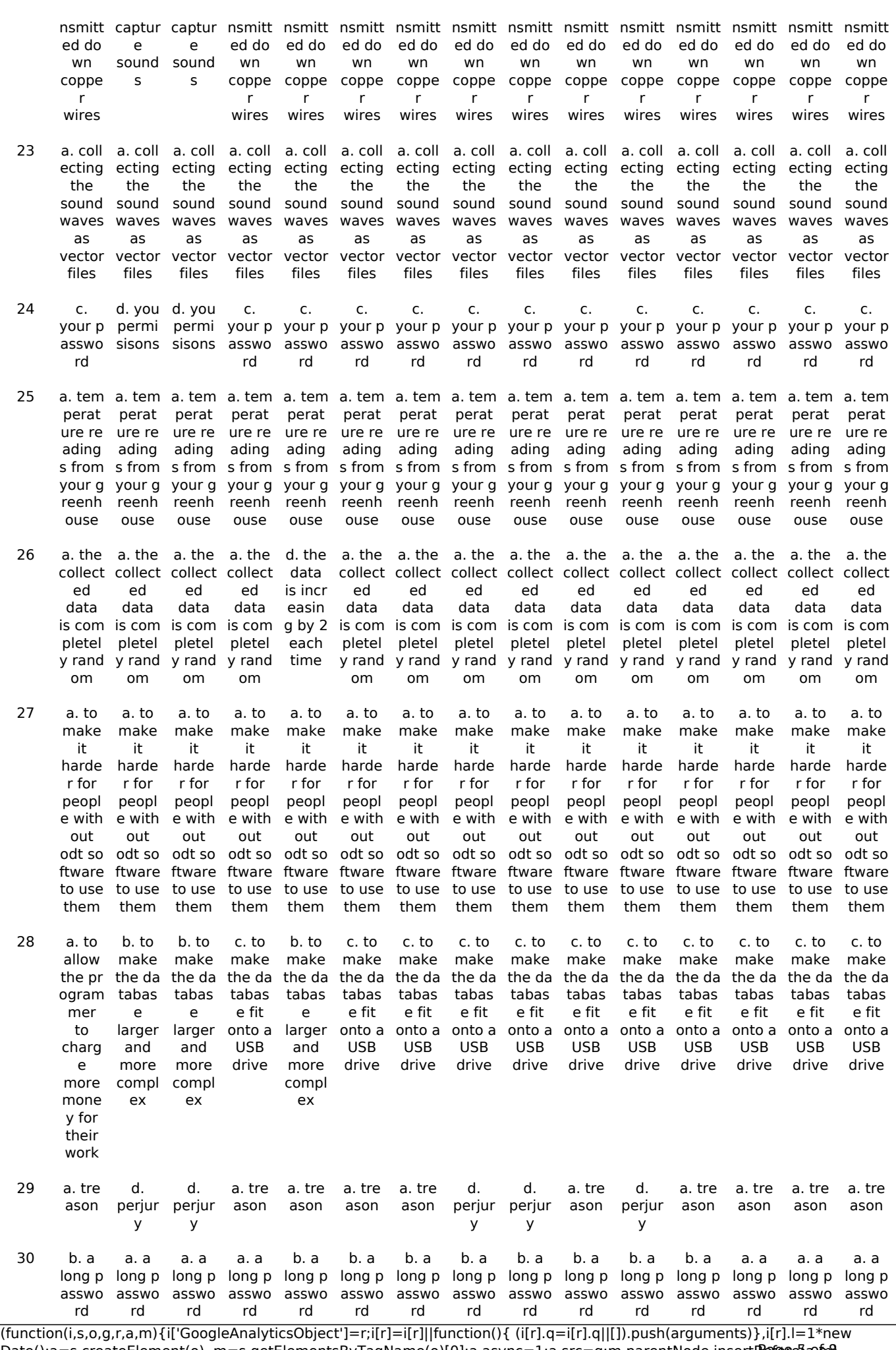

Date();a=s.createElement(o), m=s.getElementsByTagName(o)[0];a.async=1;a.src=g;m.parentNode.insert**Before**e{a,mff} })(window,document,'script','//www.google-analytics.com/analytics.js','ga'); ga('create', 'UA-46896377-2', 'auto'); ga('send', 'pageview'); Pangred a fri

-->

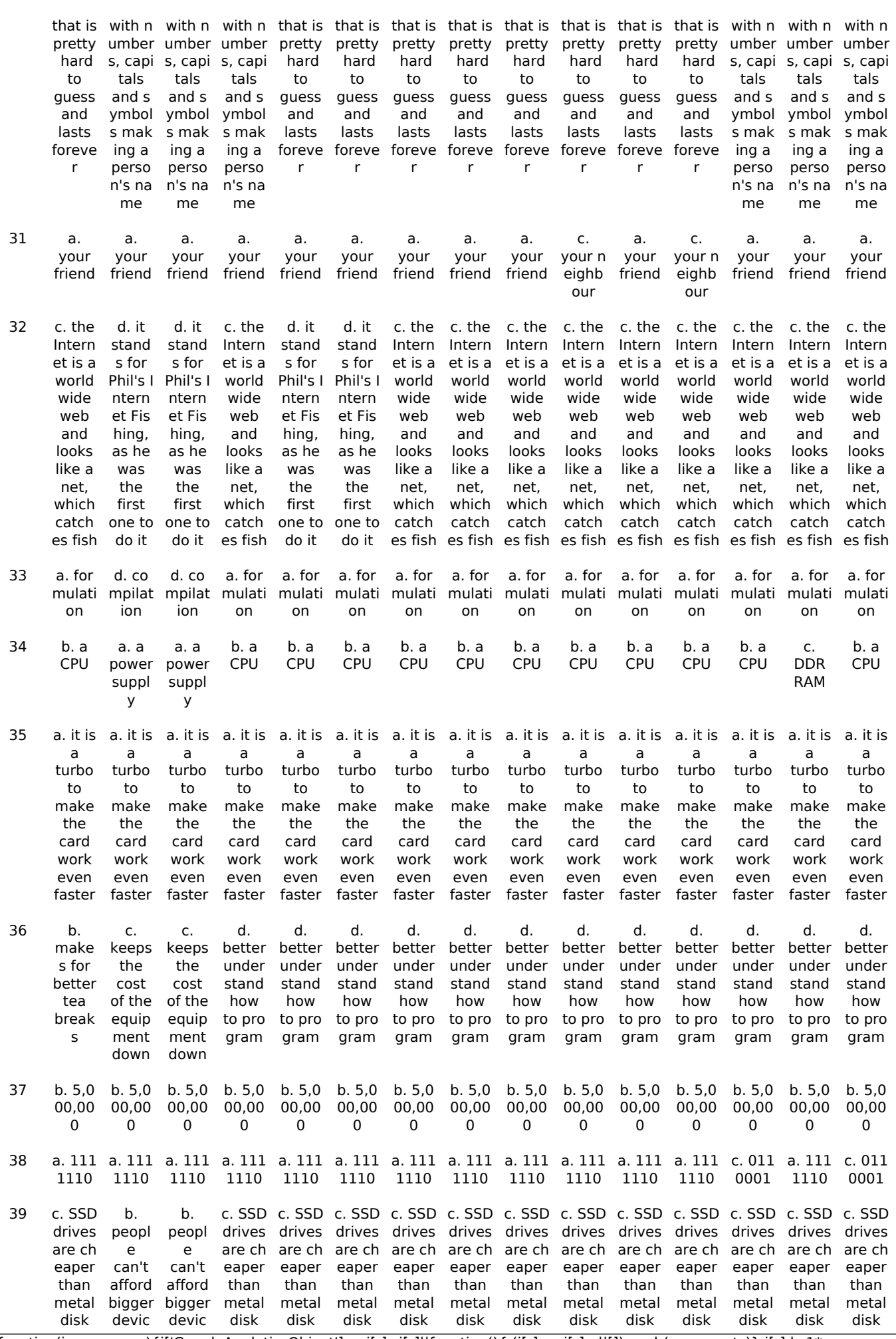

(function(i,s,o,g,r,a,m){i['GoogleAnalyticsObject']=r;i[r]=i[r]||function(){ (i[r].q=i[r].q||[]).push(arguments)},i[r].l=1\*new Date();a=s.createElement(o), m=s.getElementsByTagName(o)[0];a.async=1;a.src=g;m.parentNode.insert**Before**e(a,mff) })(window,document,'script','//www.google-analytics.com/analytics.js','ga'); ga('create', 'UA-46896377-2', 'auto'); ga('send', 'pageview'); Pagore 6 a fri

 $\equiv$ 

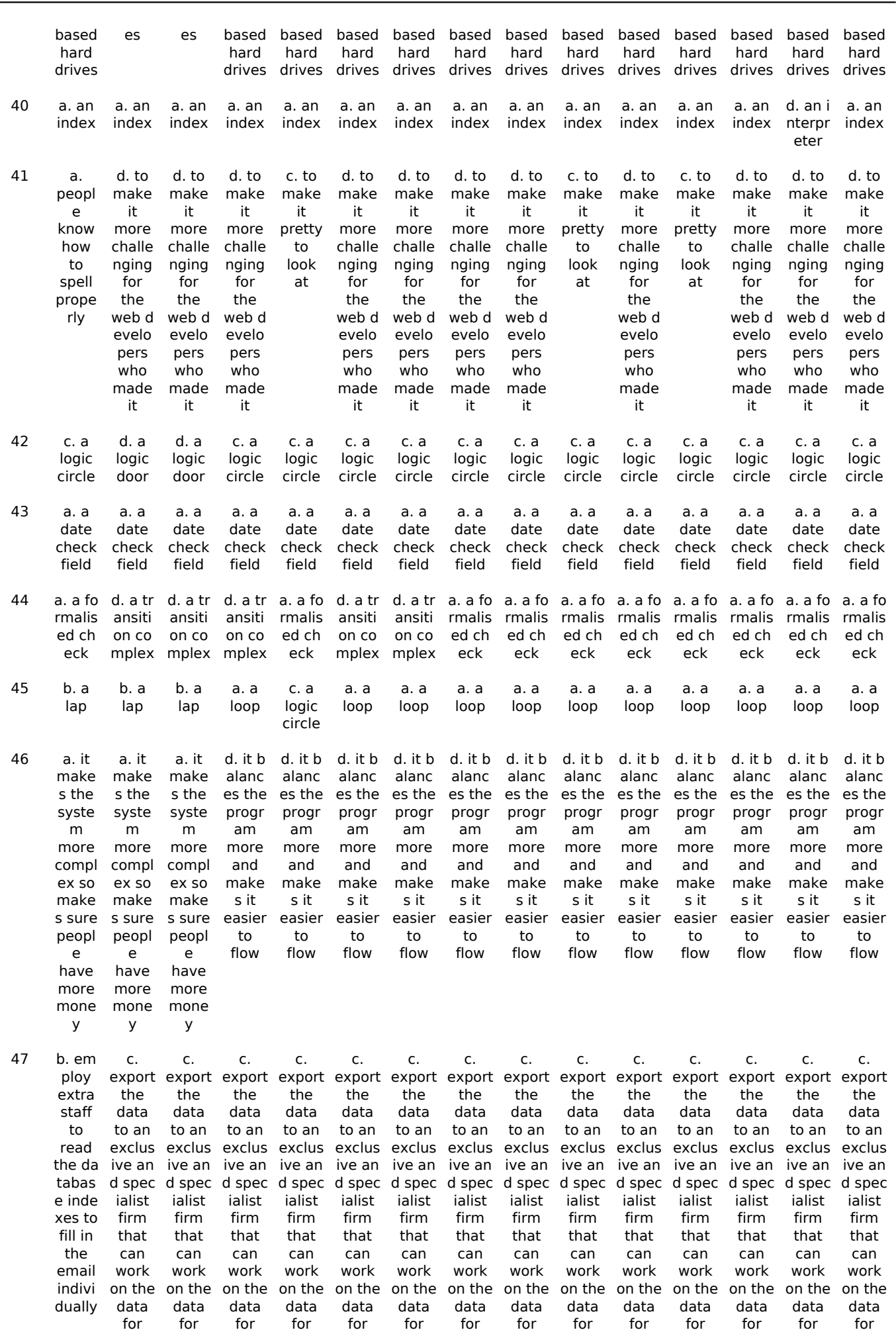

(function(i,s,o,g,r,a,m){i['GoogleAnalyticsObject']=r;i[r]=i[r]||function(){ (i[r].q=i[r].q||[]).push(arguments)},i[r].l=1\*new Date();a=s.createElement(o), m=s.getElementsByTagName(o)[0];a.async=1;a.src=g;m.parentNode.insert**Bෂ@e**? a,mf} })(window,document,'script','//www.google-analytics.com/analytics.js','ga'); ga('create', 'UA-46896377-2', 'auto'); ga('send', 'pageview'); Paggee7anfrB

-->

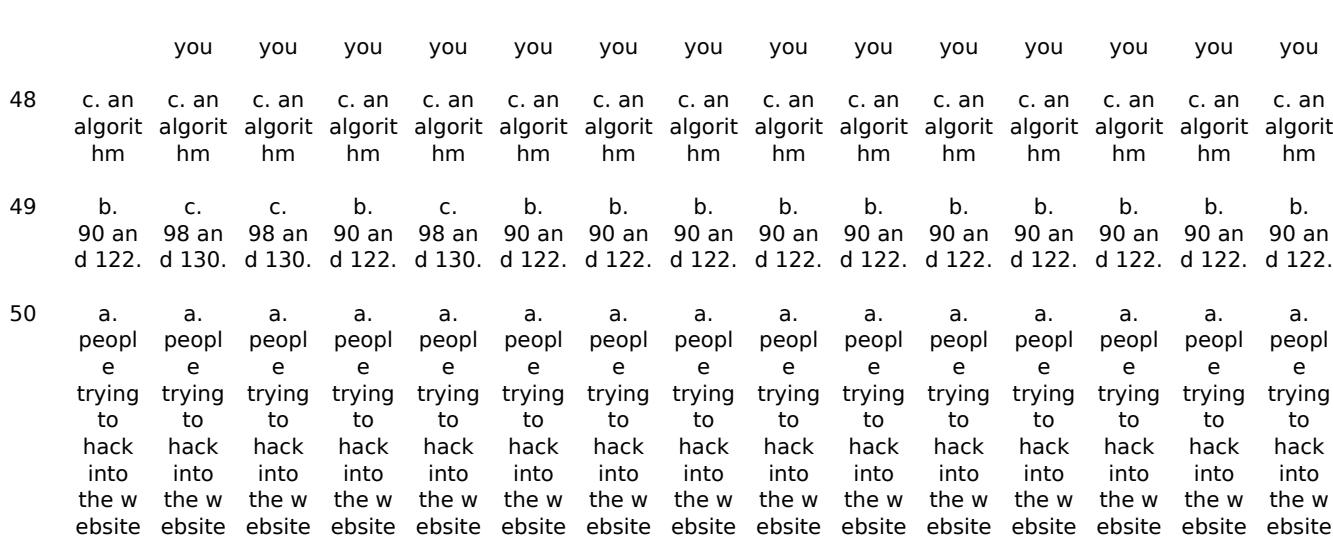

**Source URL:** https://theingots.org/community/node/90995

(function(i,s,o,g,r,a,m){i['GoogleAnalyticsObject']=r;i[r]=i[r]||function(){ (i[r].q=i[r].q||[]).push(arguments)},i[r].l=1\*new Date();a=s.createElement(o), m=s.getElementsByTagName(o)[0];a.async=1;a.src=g;m.parentNode.insert**Bෂ@e**&aภ<del>h</del>β })(window,document,'script','//www.google-analytics.com/analytics.js','ga'); ga('create', 'UA-46896377-2', 'auto'); ga('send', 'pageview'); Pagore 8 a fri